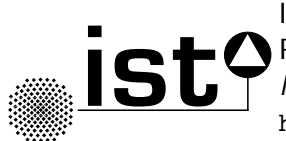

Institute for Systems Theory and Automatic Control Prof. Dr.-Ing. F. Allgöwer MATLAB-Einführungskurs https://www.ist.uni-stuttgart.de/de/lehre/lehrveranstaltungen/ Uni Stuttgart 13. September 2019 PW

# **MATLAB-Einführungskurs**

### **Was?**

MATLAB-Einführungskurs für alle Studierenden der Fakultäten 4 und 7, die grundlegende Programmierkenntnisse in MATLAB erlernen wollen.

#### **Voraussetzungen?**

Keine.

### **Wann?**

Einführungsvortrag am

# **Freitag, 15.11.2019, 14 - 17 Uhr in V 47.01**

durch einen MathWorks-Dozenten.

Danach zwei 2-stündige Computerübungen unter Betreuung durch eigens geschulte Tutoren. Es stehen hierfür 24 Nachmittagstermine zur Auswahl (siehe ILIAS).

# **Warum?**

Matlab ist in der Industrie und den Ingenieurwissenschaften die gebräuchlichste Software für Berechnungen und Datenvisualisierung. Kein Ingenieur kommt daran vorbei!

# **Wie?**

Anmeldung über **ILIAS** ab 01.10.2019 bis 15.11.2019 Veranstaltungsname: MATLAB-Einführungskurs zu finden unter: Magazin *>>* Ingenieurwissenschaften *>>* Technische Kybernetik *>>* Arbeitsgruppen *>>* MATLAB-Einfuhrungskurs WS2019/20 ¨

## **Hinweise zur Anmeldung(!)**

- Die Veranstaltung ist zwar eingeordnet unter Technische Kybernetik, jedoch für alle Studierenden der Fakultäten 4 und 7 offen.
- Alle Teilnehmer melden sich bei der Einführungsveranstaltung an, sowie für genau eine  $Ü$ bungsgruppe (je 2 x 2 Stunden Übung); es stehen 24 Gruppen/Nachmittagstermine zur Verfügung.
- Raum: Alle Übungen finden im Universum-Pool oder PR6-Pool statt.